## **gvSIG educa bugs - gvSIG Educa bugs #2028**

## **Visualización del documento tabla y el diálogo de modificación de estructura**

10/10/2013 01:22 PM - Cesar Ordiñana

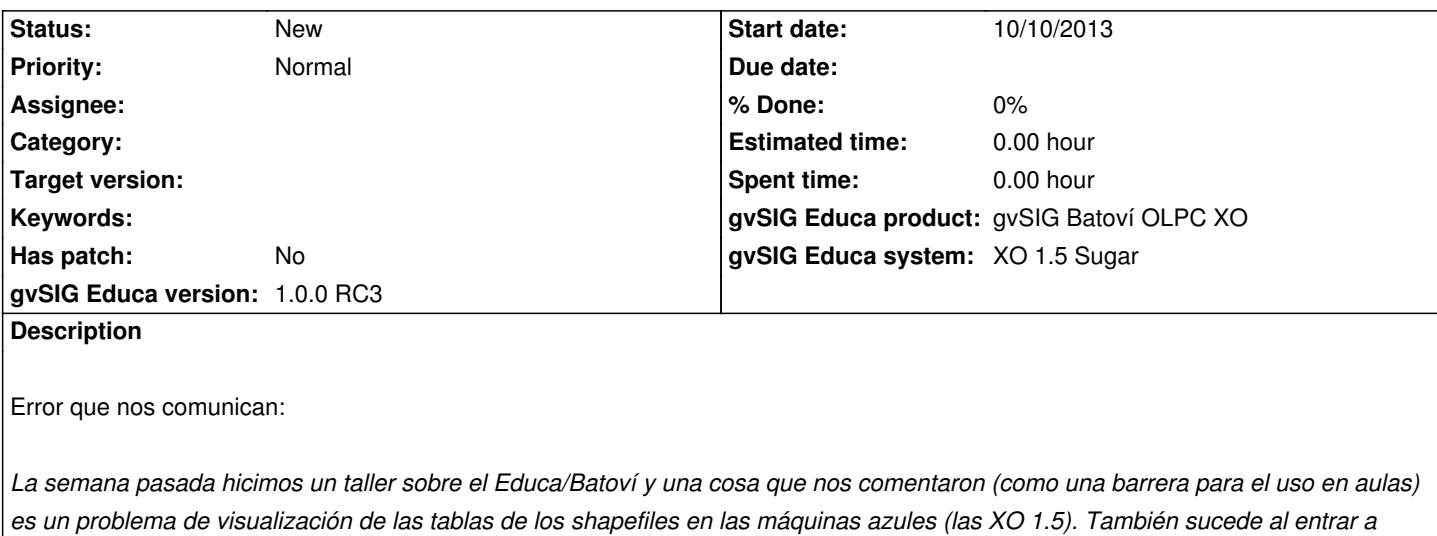

*Modificar estructura de tabla*